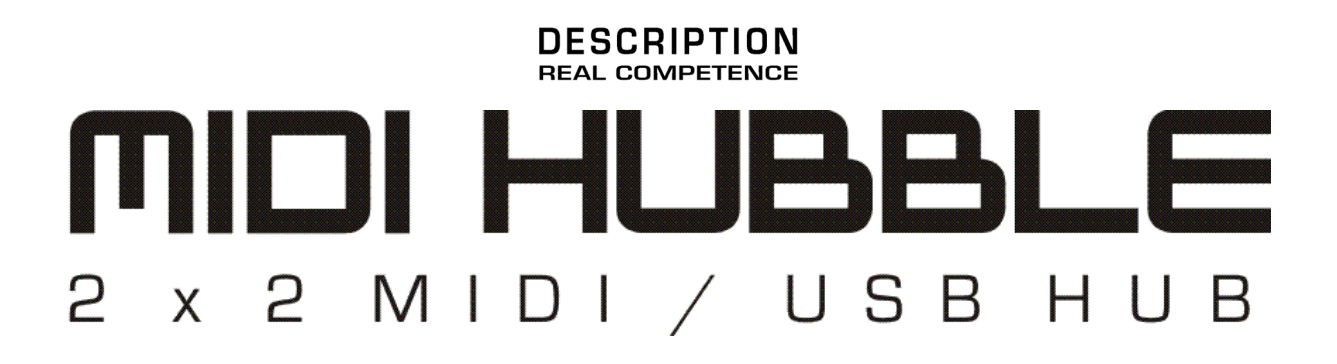

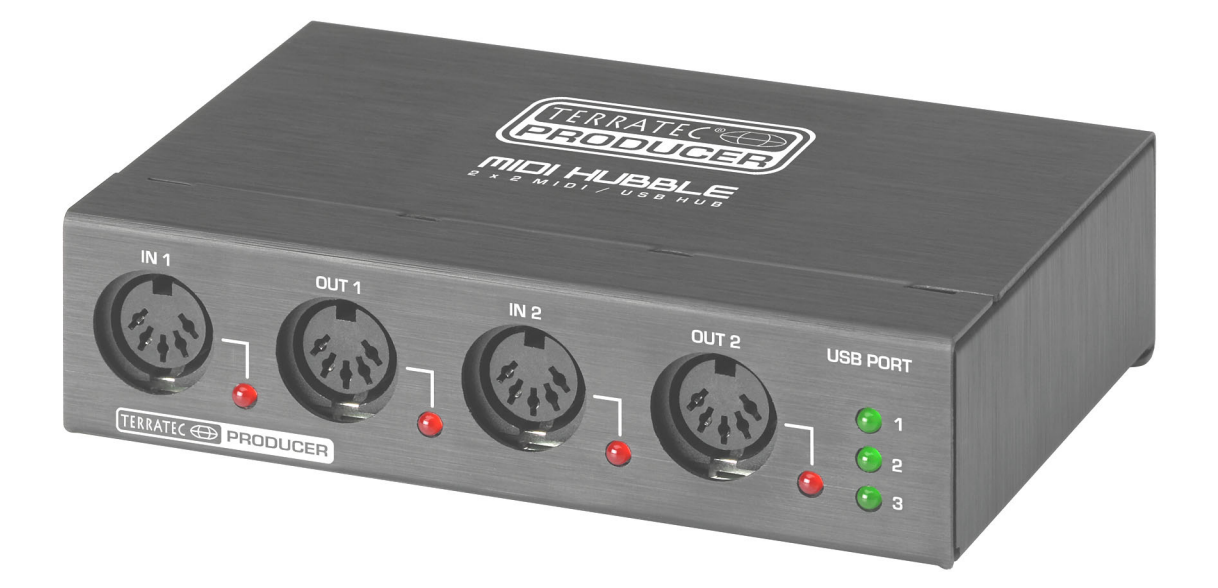

TERRATEC PRODUCER MIDI HUBBLE Deutsches Handbuch Version 1.0, Stand: August 2004

CE - Erklärung

Wir:

TerraTec Electronic GmbH · Herrenpfad 38 · D-41334 Nettetal

erklären hiermit, dass das Produkt

TerraTec Producer MIDI HUBBLE,

auf das sich diese Erklärung bezieht, mit den folgenden Normen bzw. normativen Dokumenten übereinstimmt:

1. EN 55013

2. EN 55020

Folgende Betriebsbedingungen und Einsatzumgebungen sind vorauszusetzen:

Wohnbereich, Geschäfts- und Gewerbebereiche sowie Kleinbetriebe

Dieser Erklärung liegt zugrunde:

Prüfbericht(e) des EMV-Prüflaboratorium

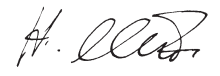

Die Informationen in diesem Dokument können sich jederzeit ohne weitere Vorankündigung ändern und stellen in keiner Weise eine Verpflichtung von Seiten des Verkäufers dar. Keine Garantie oder Darstellung, direkt oder indirekt, wird gegeben in bezug auf Qualität, Eignung oder Aussagekraft für einen bestimmten Einsatz dieses Dokuments. Der Hersteller behält sich das Recht vor, den Inhalt dieses Dokuments oder/und der zugehörigen Produkte jeder Zeit zu ändern, ohne zu einer Benachrichtigung einer Person oder Organisation verpflichtet zu sein. In keinen Fall haftet der Hersteller für Schäden jedweder Art, die aus dem Einsatz, oder der Unfähigkeit, dieses Produkts oder der Dokumentation einzusetzen zu können, erwachsen, selbst wenn die Möglichkeit solcher Schäden bekannt ist. Dieses Dokument enthält Informationen, die dem Urheberecht unterliegen. Alle Rechte sind vorbehalten. Kein Teil oder Auszug dieses Handbuchs darf kopiert oder gesendet werden, in irgendeiner Form, auf keine Art und Weise oder für irgendeinen Zweck, ohne ausdrückliche schriftliche Genehmigung des Urheberrechtsinhabers. Produkt- und Markennamen die in diesem Dokument genannt werden, sind nur für Zwecke der Identifikation. Alle eingetragenen Warenzeichen, Produkt- oder Markennamen, die in diesem Dokument genannt werden, sind eingetragenes Eigentum der jeweiligen Besitzer.

©TerraTec<sup>®</sup> Electronic GmbH, 1994-2004. Alle Rechte vorbehalten (17.08.04).

## Inhalt

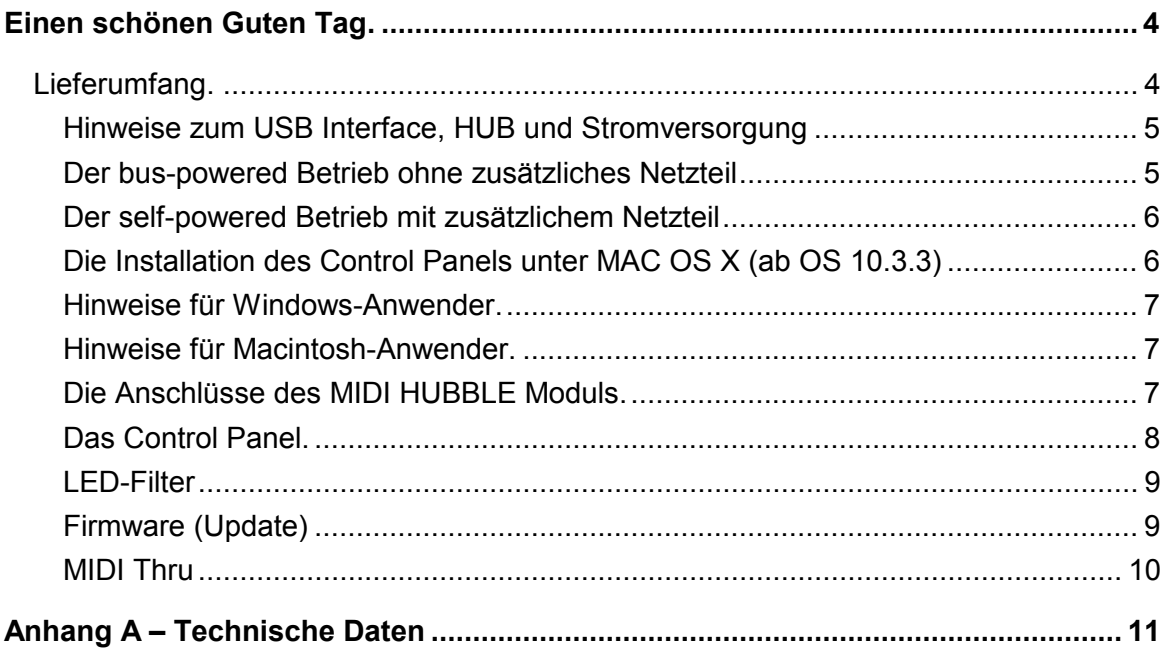

# <span id="page-3-0"></span>**Einen schönen Guten Tag.**

Wir freuen uns, dass auch Sie ein Produkt aus dem TerraTec Producer Angebot für Ihre musikalische Arbeit gewählt haben und gratulieren Ihnen zu dieser Entscheidung. Mit dem MIDI HUBBLE System haben Sie ein anspruchsvolles Stück (State Of The Art)- Studiotechnik erworben, dass Ihnen dank seiner vielfältigen Möglichkeiten und seiner ausgereiften Technik sowohl im harten Studiobetrieb als auch im täglichen Home-Recording-Alltag in den nächsten Jahren viele nützliche Dienste und vor allem eine Menge Spaß bereiten wird.

Wir wünschen viel Freude mit dem MIDI HUBBLE

… Ihr TerraTec-Producer-Team!

### **Lieferumfang.**

Überprüfen Sie bitte zunächst die Vollständigkeit des von Ihnen erworbenen Pakets.

Der Lieferumfang des MIDI HUBBLE Systems umfasst mindestens:

- $\blacksquare$  MIDI HUBBLE Modul
- 1,8 Meter USB Verbindungskabel (Stecker-Typ A auf B)
- Produkt CD-ROM (Treiber und Software)
- Dieses Handbuch
- Servicebegleitschein
- Registrierungsunterlagen
- BeSonic Premium Account

Bitte senden Sie die dem Paket beiliegende Registrierungskarte schnellstmöglich ein oder registrieren Sie sich über unsere Internetseite unter:

### **<http://www.terratec.net/register.htm>**.

#### <span id="page-4-0"></span>**Hinweise zum USB Interface, HUB und Stromversorgung**

Das MIDI HUBBLE USB Interface setzt auf den USB 1.1 Bus auf, lässt sich aber selbstverständlich auch über einen USB 2.0 Anschluss betreiben. Zum Anschluss weiterer Peripherie stellt der MIDI HUBBLE drei zusätzliche USB 1.1 konforme USB Ports zur Verfügung. Neben dem 2 x 2 MIDI Interface, erhalten Sie somit einen vollwertigen 3-fach USB 1.1 HUB. An den drei zusätzlichen Ports lassen sich nahezu alle USB 1.1, wie auch viele USB 2.0 Geräte, anschließen. USB 2.0 Geräte lassen sich grundsätzlich an einem USB 1.1 Port betreiben, beachten Sie aber: Geräte, wie z.B. USB 2.0 Video Grabber oder USB 2.0 Audiosysteme, benötigen zum Betrieb die im Vergleich zu USB 1.1 größere Übertragungsbandbreite und funktionieren am USB 1.1 Bus nicht korrekt oder überhaupt nicht. Aber keine Sorge, der Versuch ein solches USB 2.0 Gerät über den USB 1.1 Port zu betreiben, führt nicht zu einer Beschädigung des MIDI HUBBLE und ist somit völlig unkritisch.

### **Der bus-powered Betrieb ohne zusätzliches Netzteil**

Im bus-powered Betrieb erfolgt die komplette Stromversorgung über den USB Anschluss des Computers bzw. eines zwischengeschalteten USB-HUB's. Achten Sie darauf, dass der entsprechende Port den maximalen USB Strom von 500 mA liefern kann. Üblicherweise stellen alle Computer-USB-Schnittstellen sowie Hubs mit eigener Stromversorgung diese 500 mA zur Verfügung. Überprüfen Sie hierzu ggf. die technischen Spezifikationen Ihres Computer bzw. Hubs. Hubs, welche selbst über das Buskabel versogt werden, liefern pro Port maximal 100 mA und eignen sich aus diesem Grund nicht für die Stromversorgung des MIDI HUBBLE Systems (wie z.B. der USB-Port an einer Macintosh-Tastatur). In diesem Fall muss das MIDI HUBBLE System self-powered betrieben werden (siehe unten).

<span id="page-4-1"></span>Im bus-powered Betrieb stehen dem MIDI HUBBLE insgesamt (!) maximal 500 mA zur Verfügung. Die MIDI HUBBLE Elektronik selbst benötigt etwa 60 mA, womit 440 mA für alle drei HUB Ports übrig bleiben. Im bus-powered Betrieb sollten also an die MIDI HUBBLE USB Ports möglichst Verbraucher mit geringerem Strombedarf angeschlossen werden, z.B. USB-Kopierschutz-Dongle, USB-Mäuse oder aber auch USB Geräte mit eigener Stromversorgung. Im Zweifel schauen Sie hierzu in die technischen Daten der einzelnen Verbraucher. Beispiel: die Kombination aus TerraTec Audio System PHASE 26 USB, USB Maus und USB-Kopierschutz-Dongle stellt auf jeden Fall kein Problem im buspowered Betrieb dar!

### <span id="page-5-0"></span>**Der self-powered Betrieb mit zusätzlichem Netzteil**

Neben einem bus-powered Betrieb ohne Netzteil lässt sich das MIDI HUBBLE Interface auch self-powered (mit angeschlossenem Netzteil) betreiben. Der Betrieb über ein Netzteil macht allerdings nur dann Sinn, falls die angeschlossene Peripherie zusammen mehr als 440mA Strom benötigt (siehe oben), oder wenn Sie die Notebookbatterie schonen möchten. Bei angeschlossenem Netzteil können an jedem einzelnen USB Port bis zu 500 mA Strom abgegriffen werden. Zur Stromversorgung wird ein geregeltes und vor allem gut stabilisiertes 6 Volt Gleichspannungsnetzteil benötigt, welches einen maximalen Strom von mindestens 1,7 Ampere liefern kann (nicht im Lieferumfang enthalten). Achtung: betreiben Sie das MIDI HUBBLE Interface nur mit dem von Terra-Tec separat erhältliche Netzteil (Artikelnummer: 200067), andernfalls erlischt die Garantie!

# **Die Installation des Treibers unter Windows 2000 und XP.**

- 1. Trennen Sie das MIDI HUBBLE System vom USB Bus.
- 2. Starten Sie die Windows Treiber über die Autostartersoftware der beiliegenden Produkt CD. Alternativ können Sie auch manuell in den Ordner <CD>:\MIDI HUBBLE\Software\Windows 2000\_XP\Driver\_Control Panel\ auf der CD wechseln und den Installer "MIDI HUBBLE Setup Vx.x.exe" ausführen.
- 3. Folgen Sie den Anweisungen des Installationsprogramms auf dem Bildschirm.

Das MIDI HUBBLE System steht Ihnen anschließend in allen geeigneten Anwendungen als MIDI-Gerät zur Verfügung.

# **Die Installation des Control Panels unter MAC OS X (ab OS 10.3.3)**

Zur Installation des Control Panels benötigen Sie Administratorrechte.

- 1. Trennen Sie das MIDI HUBBLE System vom USB Bus.
- 2. Wechseln Sie in den Ordner <CD>:\MIDI HUBBLE\Software\MAC OS X\ auf der beiliegenden Produkt CD und starten Sie den Installer "MIDI HUBBLE Setup Vx.x.pkg"
- 3. Folgen Sie den Anweisungen des Installationsprogramms auf dem Bildschirm

#### <span id="page-6-0"></span>**Hinweise für Windows-Anwender.**

- Vor dem Trennen der USB-Verbindung zum MIDI HUBBLE, schließen Sie bitte jede Audiosoftware.
- Die Treiber sind nicht von Microsoft zertifiziert. Daher erhalten Sie unter Windows 2000 und XP eine Warnmeldung, die Sie bitte ignorieren. Sie können die Treiber-Installation ruhigen Gewissens fortsetzen.
- Nach dem Einrichten der Treiber werfen Sie einen kurzen Blick auf den "Gerätemanager" und halten nach gelben Ausrufungszeichen Ausschau.
- Die Kaskadierung mehrerer MIDI HUBBLE Module ist nicht möglich.
- Zusammen mit dem Treiber wird auch das MIDI HUBBLE Control Panel installiert.

### **Hinweise für Macintosh-Anwender.**

- Der MIDI HUBBLE wird mit einer Treiberunterstützung für MAC OS 10 (OS X) ausgeliefert. Unter OS10 empfehlen wir das Apple Betriebssystemupdate "Jaguar" (zur Drucklegung Version 10.3.3). Dieses kostenpflichtige Update beinhaltet gerade für Audioanwendungen einige Verbesserungen.
- Der MIDI HUBBLE setzt unter MAC OS 10 auf den Betriebssystem eigenen Core-MIDI Treiber auf, eine spezielle Treiberinstallation ist also nicht notwendig. Das MIDI HUBBLE Control Panel zur Steuerung der Sonderfunkionen (MIDI-Filter, Thru-Routing sowie Firmwareupdate), ist erst ab MAC OS 10.3.3 installierbar. Zum Betrieb des MIDI HUBBLE ist das Control Panel allerdings nicht zwingend erforderlich.
- Die Kaskadierung mehrerer MIDI HUBBLE Module ist nicht möglich.

# **Die Anschlüsse des MIDI HUBBLE Moduls.**

### **Die Vorderseite**

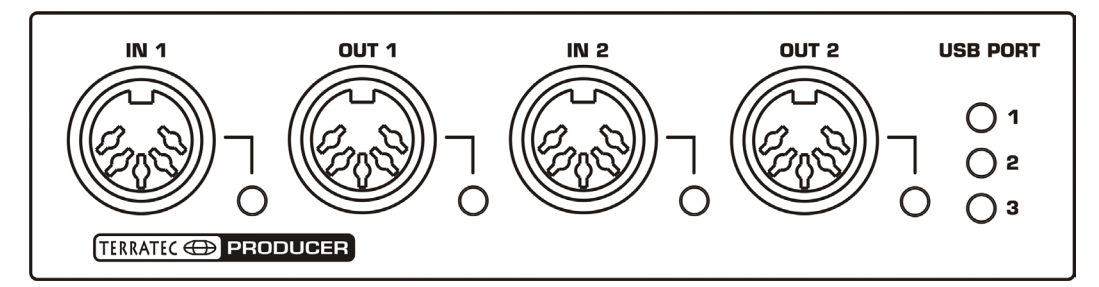

- - Als Erstes finden Sie auf der Vorderseite natürlich **die MIDI Anschlüsse** der beiden MIDI Ports (IN/OUT 1 und 2) die als 5-pin DIN Buchsen ausgelegt sind. Die dazugehörigen Signal LEDs informieren über MIDI Aktivität am betreffenden Anschluss.
- **Die USB PORT LEDs** zeigen lediglich die Betriebsbereitschaft der zugeordneten USB Ports auf der Rückseite des MIDI HUBBLE's an. Datentransfer-Aktivität am betreffenden Port wird nicht angezeigt. Sollte die Überstrombegrenzung eines USB Ports ansprechen, erlicht die zugeordnete LED und das Betriebssystem

<span id="page-7-0"></span>(Windows oder MAC OS X) zeigt auf dem Bildschirm eine entsprechende Meldung an. Entfernen Sie in diesem Fall das zuletzt am HUB angeschlossene USB Gerät und reinitialisieren Sie den MIDI HUBBLE, indem Sie Ihn vom Computer trennen und nach einigen Sekunden wieder anschließen.

### **Die Rückseite**

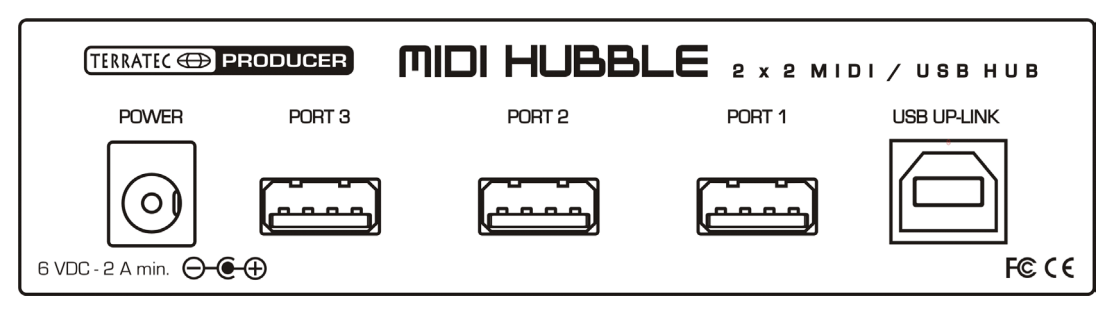

An die **Power-Buchse** lässt sich das optional erhältliche Netzteil anschließen. Schließen Sie hier nur das von TerraTec separat erhältliche Netzteil mit der Artikelnummer 200067 an. In den meisten Anwendungsfällen kann das MIDI HUBBLE Interface ohne zusätzliches Netzteil betrieben werden (bus-powered) Lesen Sie hierzu auch den Abschnitt <Hinweise zur Stromversorgung ab Seite [5](#page-4-1) 

Die **USB Ports 1 bis 3** stellen 3 vollwertige USB 1.1 Abschlüsse zur Verfügung. Hier lassen sich weitere USB 1.1 Geräte aber auch viele USB 2.0 Geräte anschließen und betreiben. Lesen Sie hierzu auch die Hinweise zum USB Interface und zur Stromversorgung ab Seite [5.](#page-4-1)

Über die **USB-UP Link** Buchse wird der MIDI HUBBLE mit dem USB 1.1 bzw. USB 2.0 Anschluss Ihres Computers bzw. USB HUBs verbunden. Nutzen Sie hierzu das beiliegende 1,8 Meter USB Kabel oder verwenden Sie ein handelsübliches USB Kabel mit einer Länge von maximal 5 Metern. Sollen mehr als 5 Meter überbrückt werden, müssen entsprechende USB Repeater (z.B ein aktiver USB HUB) eingesetzt werden.

# **Das Control Panel.**

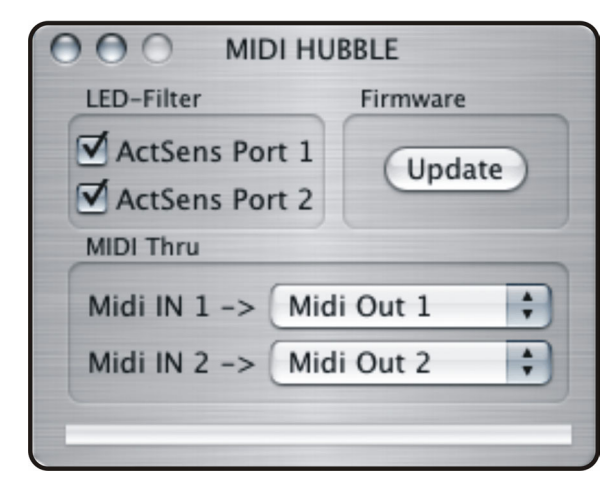

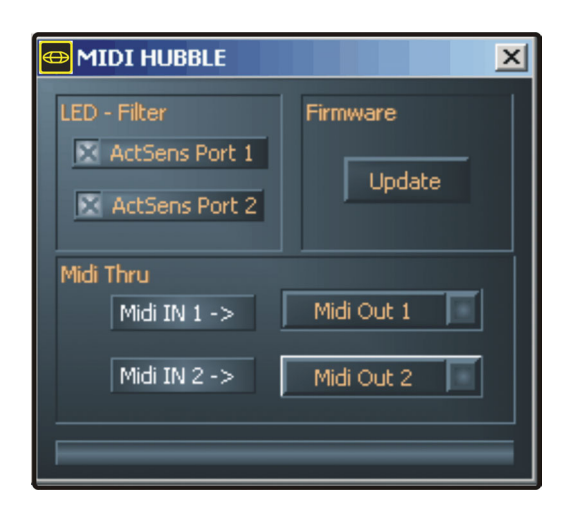

*MAC OS X Version Windows Version* 

<span id="page-8-0"></span>Über das MIDI HUBBLE Control Panel lassen sich zusätzliche Funktionen steuern.

**Hinweis:** Die Funktionalität, sowie die Position der Bedienelemente sind unter Windows und MAC OS weitestgehend identisch. Die folgenden Erklärungen entsprechen beiden Varianten.

### **LED-Filter**

Werden keine MIDI Nachrichten gesendet, senden viele MIDI Geräte, wie z.B. Synthesizer, stattdessen ca. alle 300 ms ein sogenanntes Actice-Sensing Signal. Anhand eines ausbleibenden Active-Sensing Impulses kann der MIDI Empfänger einen Fehler erkennen, z.B. einen Kabeldefekt. Der MIDI HUBBLE leitet das Active- Sensing Signal natürlich immer weiter, nur macht eine Visualisierung über die Status LEDs nicht viel Sinn (...und nervt mitunter). Für die LED Anzeige (und nur für die Anzeige) lässt sich dieses Signal Im Control Panel ausfiltern.

### **Firmware (Update)**

**Wichtiger Hinweis:** Während des Firmware-Update Vorgangs (etwa 5-10 Sekunden) darf die Verbindung zum Rechner nicht unterbrochen werden. Wird die Verbindung dennoch unterbrochen, muss der MIDI HUBBLE zur Neuprogrammierung eingeschickt werden. Die hieraus entstehenden Kosten sind nicht von der Herstellergarantie abgedeckt!

Softwaretechnologie sei dank: künftige Erweiterungen bestehender Standards oder neue Funktionen des MIDI HUBBLE können durch Update der so genannten ´Firmware´ im Gerät vorgenommen werden, ohne die Hardware zu ändern. Zum Update der Firmware gehen Sie wie folgt vor:

- Beenden Sie alle Anwendungen.
- Klicken Sie auf den Button "Update". Suchen und selektieren Sie die aktuelle Windows Firmware "midihubbleVx.xx.eep" (z.B. von der TerraTec Internetseite).
- Mit "Öffnen" verlassen Sie die Suchfunktion und das Firmwareupdate wird automatisch gestartet. Anhand der Statusanzeige können Sie den Update-Fortschritt erkennen. Achten Sie darauf, dass der Update-Vorgang nicht unterbrochen wird!
- Nach einem erfolgreichen Firmware-Update schließt sich das Control Panel selbstständig. Booten Sie nun Ihren Rechner neu. Falls zum gegebenen Zeitpunkt gefordert, installieren Sie anschließend auch einen neuen Treiber wie oben beschrieben.

### <span id="page-9-0"></span>**MIDI Thru**

Hier kann eingestellt werden, welcher MIDI Eingang auf welchen MIDI Ausgang geroutet ist. Im Betrieb unter Windows werden die hier gemachten Einstellungen erst dann ausgeführt, wenn keine weitere Software (z.B. Cubase, etc.) auf den MIDI HUBBLE Treiber zugreift.

**Beispiel**: Am MIDI Eingang 1 ist ein Masterkeyboard angeschlossen, an MIDI Ausgang 1 und 2 jeweils ein externer Synthesizer-Expander. Solange eine Softwareapplikation wie z.B. Cubase geöffnet ist, erfolgt das Routing wie üblich im Sequenzer. Wird der Sequenzer geschlossen, werden die MIDI Ein-und Ausgänge anhand der MIDI-Thru-Einstellungen im Controll Panel verbunden. Beide Expander lassen sich beispielsweise so mit dem Masterkeyboard spielen. Unmögliche Einstellungen, wie z.B. das Routen beider Eingänge auf den gleichen Ausgang, sind dabei verriegelt.

Im Betrieb unter MAC OS 10.3.3 (oder höher) werden die Routing-Einstellungen immer sofort ausgeführt, unabhängig ob eine MIDI Software auf die Hardware zugreift oder nicht. Es empfiehlt sich allerdings, erst alle MIDI Applikationen zu beenden, bevor die MIDI Thru Einstellungen durchgeführt werden. Unter Umständen könnte es sonst z.B. zu Notenhängern kommen.

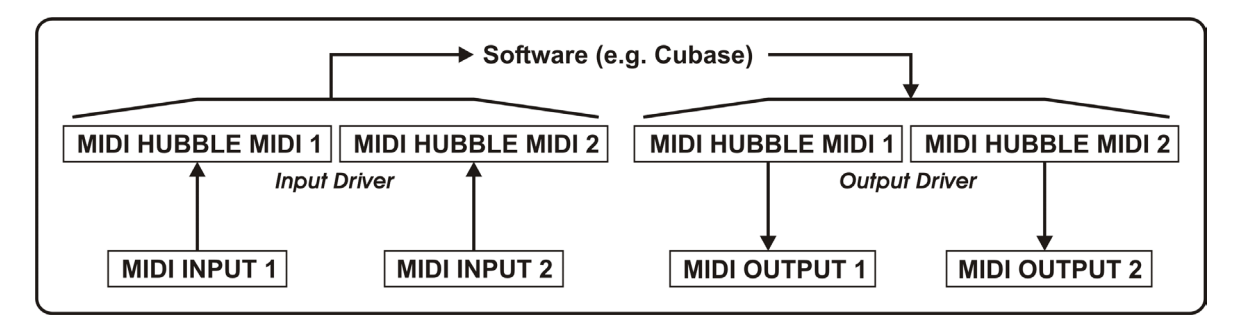

*Betrieb unter Windows: MIDI Input/Output Routing wenn Treiber geöffnet* 

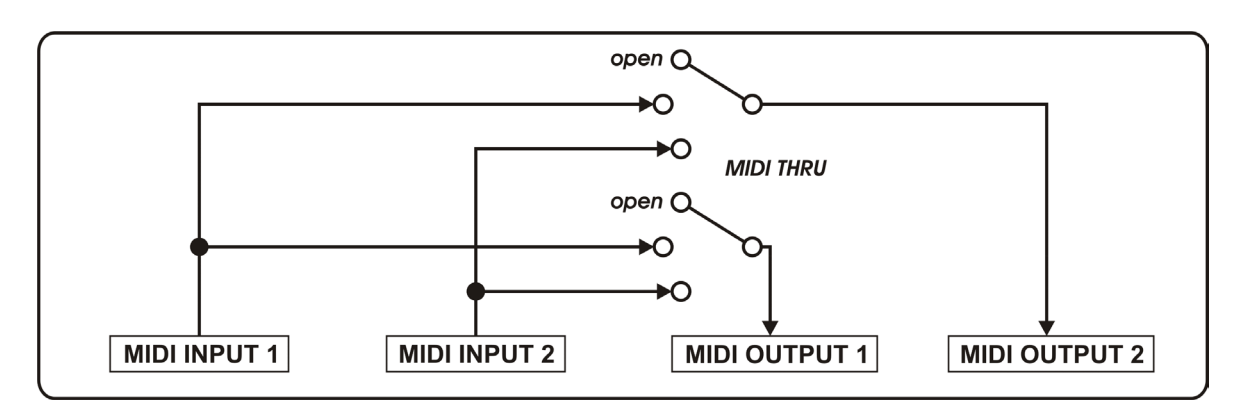

*Betrieb unter Windows: MIDI Input/Output Routing wenn Treiber geschlossen* 

# <span id="page-10-0"></span>**Anhang A – Technische Daten**

- Betrieb über die USB-Schnittstelle (Universal Serial Bus 1.1/2.0).
- 2 separate MIDI-Ausgänge (32 Kanäle).
- 2 separate MIDI-Eingänge (32 Kanäle).
- MIDI I/O Status LEDs.
- **Flexible MIDI-Thru Schaltungsmatrix.**
- Integrierter USB 1.1 HUB mit 3 zusätzlichen USB Ports.
- USB Out-Port Status LEDs.
- Betrieb wahlweise "self-powered" oder "bus-powered" ohne zusätzliches Netzteil.
- USB Ausgangsports liefern im "self-powered" Betrieb max. 500mA an jedem Port, "bus-powered" max 440 mA gemeinsam.
- Max. 60 mA Stromaufnahme ohne Belastung an einem USB Out Port.
- Firmware Update zur späteren Aktualisierung möglich.
- [Treiberu](http://www.m-audio.de/d_ms22.htm)nterstützung für Windows 2000/XP sowie MAC OS X.
- EMV-konform abschirmendes Metallgehäuse.
- 1,80 Meter USB Anschlussleitung im Lieferumfang enthalten.
- Netzteileckdaten: sekundär 6 Volt DC / 2 Ampere (geregelt und stabilisiert!). Netzteil Artikelnummer: 200067
- Dimensionen (mm) 118 x 31,1 x 74 (B x H x T)
- Gewicht 158 Gramm

#### **System Voraussetzung PC**

- Pentium II 450 MHz oder schneller.
- $\blacksquare$  128 MB RAM.
- 1 USB 1.1 oder USB 2.0 Port\*
- Windows 2000 oder Windows XP

#### **System Voraussetzung MAC**

- $\Box$  G3 400 MHz.
- $\blacksquare$  128 MB RAM.
- $\blacksquare$  1 USB 1.1 oder 2.0 Port\*
- OS X (10.3.3 zum Betrieb des Control Panels notwendig)

\* Optional erhältliches Netzteil notwendig, falls der Computer USB Port nicht selbstversorgend ist (self-powered).